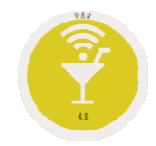

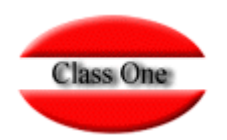

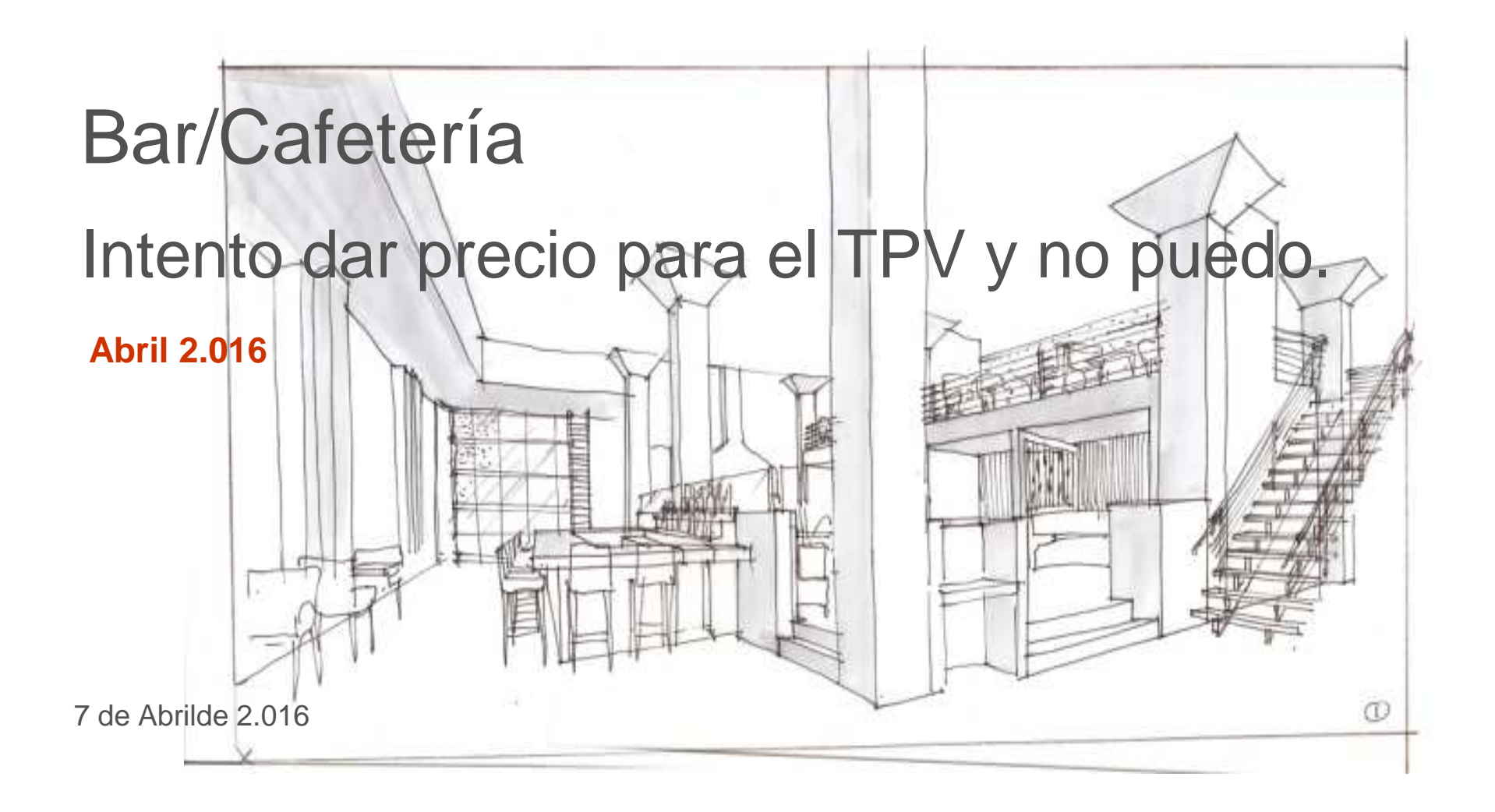

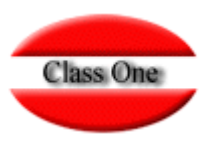

#### **Cliente**

**Estoy creando la Lista de Precios del Departamento y al teclear un artículo, no me da el nombre (como si no existiese creado), por lo que no le puedo asignar precio.**

## **¿Por qué?**

**O no está creado dicho artículo, o Es un artículo sólo de COMPRAS**

### **Solución**

**Si no existe debe crearlo como artículo de Ventas.**

**Si existe debe modificar las características de dicho artículo y cambiar a artículo de Ventas**

# **FAQS** El Intento dar precio para el TPV y no puedo..

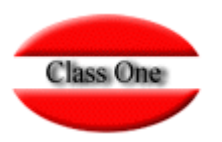

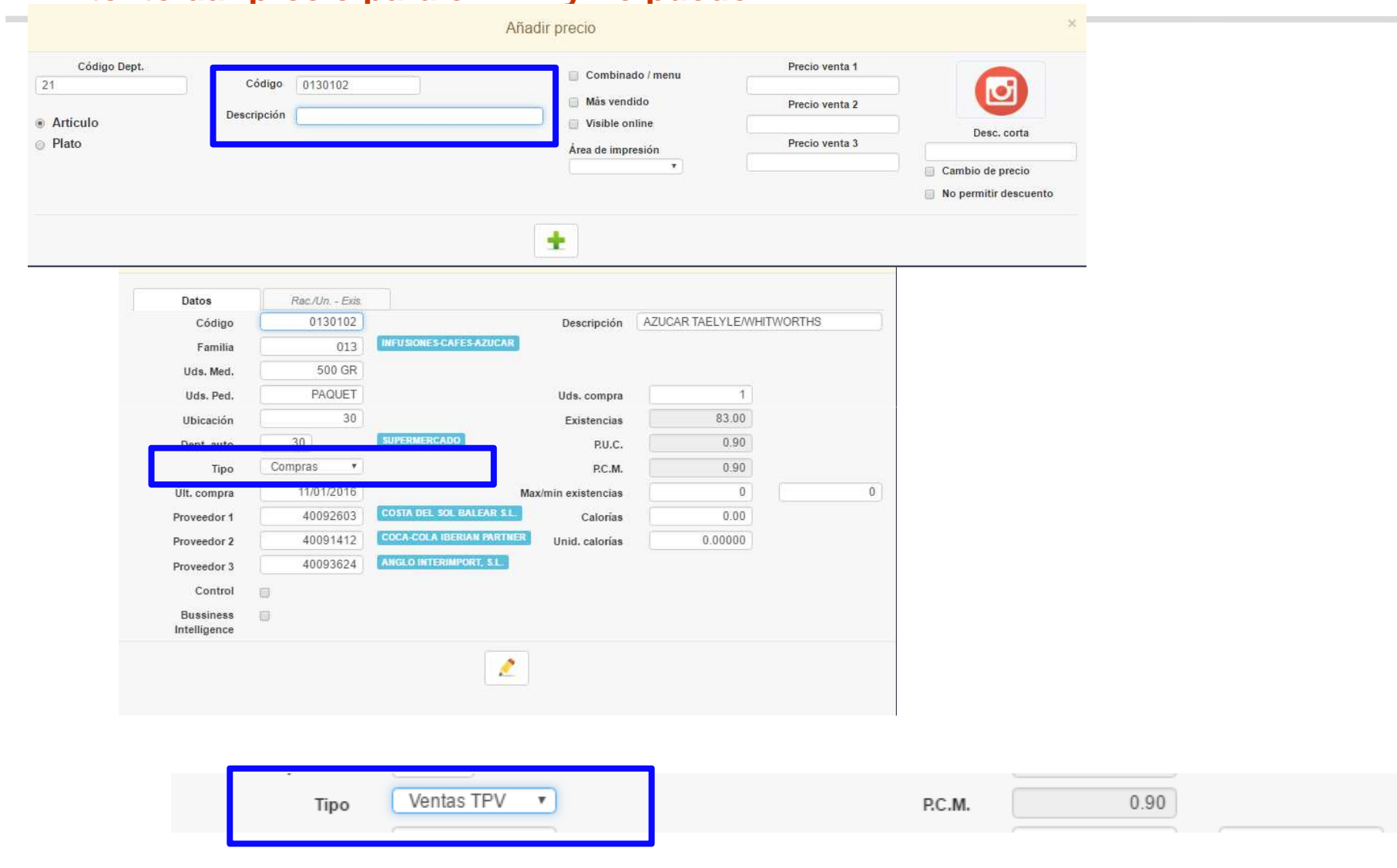

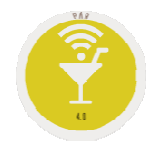

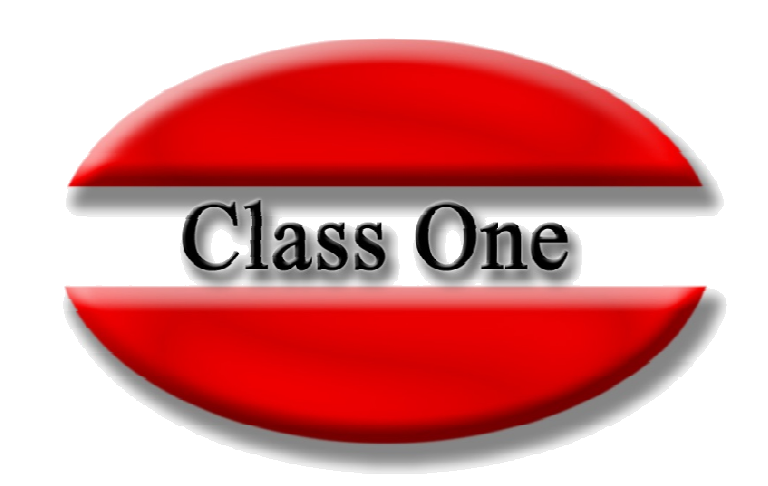

#### **Disclaimer**

El presente informe/documento es estrictamente confidencial <sup>y</sup> de uso interno de la Sociedad, <sup>y</sup> no podrá ser entregado, ni permitirse el acceso <sup>a</sup> terceros <sup>o</sup> hacer referencia al mismo en comunicaciones sin nuestro consentimiento previo por escrito.

Este documento ha sido preparado con fines exclusivamente informativos (nunca con carácter contractual) <sup>y</sup> refleja una serie de observaciones de carácter general sobre Class One.

Class One no acepta ningún tipo de responsabilidad frente <sup>a</sup> la Sociedad ni frente <sup>a</sup> ningún tercero como consecuencia de las decisiones <sup>o</sup> acciones que pueden ser adoptadas por la Sociedad basándose en el contenido de este documento.

En caso de contradicción <sup>o</sup> conflicto entre la versión electrónica <sup>y</sup> el documento físico, prevalecerá el documento físico.